Филиал федерального государственного бюджетного образовательного учреждения высшего образования «Университет «Дубна» - Лыткаринский промышленно-гуманитарный колледж

 **Утверждаю** 

 Председатель научно – методического совета \_\_\_\_\_\_\_\_\_\_Савельева О.Г.

## **МЕТОДИЧЕСКИЕ УКАЗАНИЯ**

**По выполнению внеаудиторных самостоятельных работ студентов по дисциплине «Информатика» Для специальностей СПО**

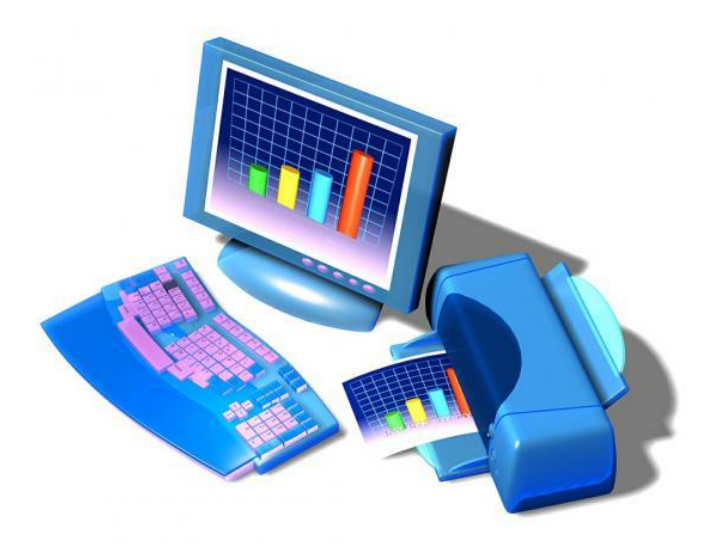

г.о. Лыткарино, 2022 год

Методические указания разработаны в соответствии с требованиями федерального государственного образовательного стандарта среднего профессионального образования для специальностей СПО по дисциплине «Информатика».

> Утверждено научно-методическим Советом колледжа в качестве учебно-методического пособия

Автор:

Куликова Т.Н.– преподаватель спец. дисциплин

Рецензент:

Зам. директора по УМР **Денитария** Аникеева О.Б.

Методические указания предназначены для студентов колледжа, обучающихся по специальностям СПО по дисциплине «Информатика».

Содержат теоретические сведения, порядок выполнения и оформления работ.

#### **АННОТАЦИЯ**

Внедрение Федеральных государственных образовательных стандартов среднего профессионального образования (ФГОС) предполагает изменение подходов к профессиональному образованию.

В основных образовательных программах направлений подготовки, квалифицированных рабочих и служащих особое место отводится организации самостоятельной работы студентов. Самостоятельная работа рассматривается с одной стороны, как форма обучения и вид учебного труда, осуществляемый без непосредственного вмешательства преподавателя, а с другой - как средство вовлечения студентов в самостоятельную познавательную деятельность, средство формирования у них методов её организации. Когда студент сам продумал учебный материал, применил теорию на практике, оценил изученные вопросы, определил своё отношение к ним, усвоенные выводы приобретают личностный смысл, становятся профессиональными убеждениями. В связи с этим возникает необходимость выявления эффективных форм, методов, средств и технологии самостоятельной работы студентов с целью формирования профессиональных компетенций.

В помощь студенту для облегчения изучения дисциплины мною разработаны методические указания по выполнению внеаудиторной самостоятельной работы.

Цель применения данных методических указаний в процессе изучения «Информатика» – способствовать организации самостоятельной деятельности студентов.

## **СОДЕРЖАНИЕ**

#### Введение

- 1. Цели и задачи внеаудиторной самостоятельной работы студентов.
- 2. Виды самостоятельных работ.
- 3. Тематика для внеаудиторной самостоятельной работы
- 4. Задания для самостоятельного выполнения студентами.
- 5. Список используемой и рекомендуемой рекомендуемой литературы.

### **ВВЕДЕНИЕ**

Согласно требованиям федеральных государственных образовательных стандартов среднего профессионального образования и плана учебного процесса колледжа каждый студент обязан выполнить по каждой учебной дисциплине определенный объем внеаудиторной самостоятельной работы

Методические указания по выполнению внеаудиторной самостоятельной работы составлены для студентов по специальностям СПО.

Цель методических указаний состоит в обеспечении эффективности самостоятельной работы, определении ее содержания, установления требований к оформлению и результатам самостоятельной работы.

Целью самостоятельной работы студентов по общепрофессиональной дисциплине «Информатика» является:

• освоение теоретических знаний об основные понятия и технологии автоматизированной обработки информации;

- приобретение умений применять эти знания в профессиональной деятельности;
- формирование общих и профессиональных компетенций.

Рабочей программой дисциплины «Информатика» предусмотрены следующие виды внеаудиторной самостоятельной работы:

1. Работа с учебником.

2. Работа над терминами.

3. Выполнение тестовых заданий.

4. Решение ситуационных задач.

5. Подготовка презентаций

6. Работа с дополнительной литературой и другими источниками.

#### 1. Цели и задачи внеаудиторной самостоятельной работы студентов

Целью изучения дисциплины является приобретение студентами теоретических знаний и практических умений, знать основные понятия и технологии автоматизированной обработки информации, применять эти знания в профессиональной деятельности, а также формирование общих и профессиональных компетенций.

Задачи изучения дисциплины:

- усвоение основных понятий в области ИКТ;

- изучение основных принципов организации размещения, обработки, поиска, хранения и передачи информации; защиты информации;

- проведение предпроектного анализа для разработки дизайн-проектов.

В результате освоения дисциплины обучающийся должен:

- обладать общими компетенциями:

- обладать общими компетенциями, включающими в себя способность

ОК 1. Понимать сущность и социальную значимость своей будущей профессии, проявлять к ней устойчивый интерес.

ОК 2. Организовывать собственную деятельность, выбирать типовые методы и способы выполнения профессиональных задач, оценивать их эффективность и качество.

ОК 3. Принимать решения в стандартных и нестандартных ситуациях и нести за них ответственность.

ОК 4. Осуществлять поиск и использование информации, необходимой для эффективного выполнения профессиональных задач, профессионального и личностного развития.

ОК 5. Использовать информационно-коммуникационные технологии в профессиональной деятельности.

ОК 6. Работать в коллективе и команде, эффективно общаться с коллегами, руководством, потребителями.

ОК 7. Брать на себя ответственность за работу членов команды (подчиненных), результат выполнения заданий.

ОК 8. Самостоятельно определять задачи профессионального и личностного развития, заниматься самообразованием, осознанно планировать повышение квалификации.

ОК 9. Ориентироваться в условиях частой смены технологий в профессиональной деятельности.

- обладать профессиональными компетенциями:

ПК 1.1. Проводить предпроектный анализ для разработки дизайн-проектов.

В результате освоения учебной дисциплины обучающийся должен уметь:

− - оценивать достоверность информации, сопоставляя различные источники;

− распознавать информационные процессы в различных системах;

использовать готовые информационные модели, оценивать их соответствие реальному объекту и целям моделирования;

− осуществлять выбор способа представления информации в соответствии с поставленной задачей;

- − иллюстрировать учебные работы с использованием средств информационных технологий;
- − создавать информационные объекты сложной структуры, в том числе гипертекстовые;
- просматривать, создавать, редактировать, сохранять записи в базах данных;
- − осуществлять поиск информации в базах данных, компьютерных сетях и пр.;

− представлять числовую информацию различными способами (таблица, массив, график, диаграмма и пр.);

− соблюдать правила техники безопасности и гигиенические рекомендации при использовании средств ИКТ.

В результате освоения учебной дисциплины обучающийся должен знать:

- - общий состав и структуру персональных ЭВМ и вычислительных систем, их программное обеспечение;
- основные понятия и технологии автоматизированной обработки информации;
- назначение наиболее распространенных средств автоматизации информационной деятельности (текстовых редакторов, текстовых процессоров, графических редакторов, электронных таблиц, баз данных, компьютерных сетей);
- основные принципы организации размещения, обработки, поиска, хранения и передачи информации; защиты информации от несанкционированного доступа; антивирусные средства защиты информации;
- назначение локальных и глобальных компьютерных сетей, сетевые технологии обработки информации;
- технологию обработки информации, управления базами данных; компьютерные коммуникации;
- назначение и функции автоматизированных систем.

## 2. Виды самостоятельных работ Подготовка реферата

Реферат (от латинского refero — докладываю, сообщаю) — краткое изложение содержания документа или его части, включающее основные фактические сведения и выводы, необходимые для первоначального ознакомления с документом и определения целесообразности обращения к нему.

В учебном процессе реферат понимается в более широком смысле: это — краткое изложение в письменном виде или в форме публичного доклада содержания книги, учения, научной проблемы, результатов научного исследования и т.п.

Реферату должны быть присущи следующие категории:

• целостность (содержательно-тематическая, стилевая, языковая),

• связность (логическая и формально-языковая),

• структурная упорядоченность (наличие введения, основной части и заключения, их оптимальное соотношение),

• завершенность (смысловая и жанрово-композиционная).

В зависимости от количества реферируемых источников выделяют следующие виды рефератов: монографические (написанные на основе одного источника) и обзорные (созданные на основе нескольких исходных текстов, объединенных общей темой и сходными проблемами исследования).

По виду представленной информации и способу ее изложения рефераты делятся на: информативные, или рефераты-конспекты, достаточно полно излагающие все основные положения, доказательства и выводы исходного текста, и индикативные, или рефераты-резюме, которые перечисляют лишь главные положения и выводы по ним без изложения доказательств.

#### Основные этапы работы над рефератом

1 этап - подготовительный.

Включает в себя поиски литературы по определенной теме с использованием различных библиографических источников; выбор литературы в конкретной библиотеке; определение круга справочных пособий для последующей работы по теме.

2 этап — исполнительский.

Включает в себя чтение книг (других источников), ведение записей прочитанного.

Виды записей: выписки, цитаты, тезисы, конспект.

Выписка осуществляется тогда, когда нужно только то, что труднее запоминается или труднее понимается, а также понравившиеся места, и лучше, всего, если они будут записаны не дословно, а переведены с книжного на собственный язык. Выписки дают возможность хорошо изучить литературу, создать задел, пригодный на будущее.

Цитаты (от лат. zito — «призываю в свидетели») — это выписки из текста книг (статей) выдержки, сведения словами автора. Правила цитирования:

1. Цитировать по возможности законченными частями текста (цельными предложениями, небольшими абзацами).

2. Каждую цитату следует заключать в кавычки. Если цитату выписывают из середины предложения, то после вводных кавычек ставят три точки: «...у учащихся следует развивать мыслительные умения более высокого уровня, позволяющие глубже понимать факты, анализировать их, делать хорошо обоснованные выводы и видеть более общую картину явлений» (Развитие мышления учащихся средствами информационных технологий: программа Intel «Обучение для будущего»: учеб.-методическое пособие для студентов вузов, обучающихся по направлению 5402200 (050200) «Физико-математическое образование»/[под ред. Е.Н.Ястребцевой; пер. с англ. Ники Кожевниковой, Дмитрия Ханина, Татьяны Кнышевой]. [Текст] М.: Институт.ру, 2017. 168 с.).

В случае пропуска одного или нескольких слов в середине цитируемого текста вместо пропущенного также вставляют три точки: «Усвоение знаний… путём активного диалога с персональным компьютером более эффективно и интересно для ученика, чем штудирование учебника.» (Селевко, Г.К. Педагогические технологии на основе информационно—коммуникационных средств [Текст] М.: НИИ школьных технологий, 2015. 208 с.).

Три точки ставятся также в конце цитаты, перед кавычками, если из предложения выпущены последние слова текста.

«В мультимедийном формате для доведения сообщения могут использоваться тексты, аудиозаписи, графические изображения, видео…» (Интернет-обучение:технологии педагогического дизайна/Под ред. к.п.н. М.В.Моисеевой. М.: Издательский дом «Камерон», 2004 [Тест]. 224 с.)

1. Цитируя, необходимо в точности воспроизводить все имеющиеся в тексте выделения, примененные автором (курсив и т.п.). Если какие-либо выделения вносятся самим читателем, то это должно быть особо отмечено.

2. После каждой цитаты нужно указывать ее источник. Обычно в квадратных скобках ставят номер, под которым источник указан в списке использованной литературы. В случае использования одного и того же источника, уже упомянутого в предыдущей цитате, указывают в скобках или в с списке: «там же».

Тезис (от греч. tezo — «утверждаю») — более сложная и более совершенная форма записи. Тезисы бывают простыми (краткими), если развиваемые в них мысли содержат одно утверждение и ничем больше не подтверждаются, и сложными (их еще называют развернутыми, распространенными), если они подкрепляются доводами, аргументами.

По способу изложения тезисы можно разделить на текстуальными и свободные.

В текстуальных тезисах излагается мысль словами тезируемого текста. В свободных тезисах важно сохранить, не исказив, главную мысль источника (текста), изложить же ее можно, как говорят, своими словами. Делается это для того, чтобы придать тезисам краткость и лаконичность.

Конспект (от лат. conspectus — «обзор, изложение») — наиболее сложная и наиболее совершенная форма записи прочитанного, т.к. объединяет в себе многие виды записей — пометки, выписки, цитаты, план, тезисы.

**3 этап** — заключительный.

Включает в себя обработку имеющихся материалов и написание реферата; составление списка использованной литературы.

Структурными элементами реферата являются:

1. титульный лист;

- 2. содержание (оглавление) реферата;
- 3. введение;
- 4. основная часть;
- 5. заключение;
- 6. список использованных источников;
- 7. приложения.

#### **Требования к структурным элементам реферата**

1. Титульный лист

Является первой страницей реферата и служит источником информации, необходимой для обработки и поиска документа. Структурные элементы:

o Надзаголовочные данные (т.е. данные, стоящие выше заголовка — имени автора). В учебных рефератах они обозначают учебное заведение, где обучается учащийся. Название учебного заведения пишут прописными буквами.

o Заголовок (это фамилия автора). Указывается фамилия, инициал имени (без отчества), а также класс, в котором автор обучается. Фамилия — с прописной буквы, слова «учащийся …» строчными.

o Заглавие (название темы реферата). Пишется всегда прописными буквами. Слова «тема» или «на тему» не пишутся.

o Подзаголовочные данные. Это сведения, относящиеся к заглавию, уточняющие его, называющие вид работы и т.п. Вид работы (доклад, реферат) указываются ниже наименования темы строчными буквами.

o Сведения об ответственности. Здесь указываются фамилия (фамилии) лица (лиц), имеющего отношение к подготовке реферата, т.е. руководителя (или руководителей).

o Выходные данные. Надзаголовочные данные не дают ответа, где находится указанное учреждение. Поэтому в нижней части титульного листа пишут название города. Здесь же указывается год написания реферата. Здесь же указывают год написания реферата. При этом ни слово «год», ни буквы «г» не пишутся. Пример правильно оформленного титульного листа приведен в приложении.

2. Содержание (оглавление) реферата

Включает введение, наименование всех разделов, подразделов, пунктов и заключение с указанием номеров начальных страниц.

Формулировки оглавления должны точно повторять заголовки глав и подглав, параграфов в тексте, быть краткими и понятными.

Страницы реферата должны быть скомпонованы в следующем порядке:

- Титульный лист
- Оглавление
- Введение (обоснование выбранной темы)
- Основная часть
- Заключение (выводы)
- Список использованных информационных ресурсов;
- Приложения (если таковые имеются)

#### 3. Введение

Раздел должен содержать постановку проблемы в рамках выбранной темы и обоснование выбора проблемы и темы.

Во введении дается краткая характеристика изучаемой темы, обосновывается ее актуальность, личная заинтересованность автора в ее исследовании, отмечается практическая значимость изучения данного вопроса, где это может быть использовано. Здесь же называются и конкретные задачи, которые предстоит решить в соответствии с поставленной целью. Объем введения составляет примерно 1/10 от общего объема работы.

Введение – ответственная часть работы, своеобразная ее визитная карточка. Но полный текст введения лучше написать после окончания работы над основной частью, когда будут точно видны результаты реферирования.

Языковые клише, используемые во введении: Тема

1. Реферат посвящен теме, проблеме, актуальному вопросу…

2. Реферат посвящен характеристике проблемы…

3. Темой реферата является…

4. В реферате… рассматривается (что?), говорится (о чем?), дается оценка, анализ (чего?), обобщается (что?), представлена точка зрения (на что?) и т. д.

А также используются, например, такие глаголы: изучить… выявить… установить… и т.п.

### Проблема

1. В центре внимания автора находятся…

2. На первый план автором выдвигаются…

3. Главные усилия автора направлены на…

4. В своей работе автор ставит (затрагивает, освещает) следующие проблемы… …останавливается на следующих проблемах и т.д.

Актуальность темы (проблемы), которой посвящен реферат

1. Данная тема (проблема) представляет особую актуальность, так как…

2. Данная тема (проблема) чрезвычайно актуальна в последние годы (на современном этапе)…

3. Данная тема (проблема) привлекает внимание многих ученых (критиков, педагогов и т.д.)

4. В современной науке особенную остроту приобретает тема (какая?)…

Характеристика первоисточников, используемых автором реферата

1. Автор привлекает к анализу следующие материалы…

- 2. Материалом исследования послужили…
- 3. В основе реферата лежат материалы исследований…
- 4. Основная часть

В данном разделе должна быть раскрыта тема.

В основной части, как правило, разделенной на главы, необходимо раскрыть все пункты составленного плана, связно изложить накопленный и проанализированный материал. Излагается суть проблемы, различные точки зрения на нее, собственная позиция автора реферата. Важно добиться того, чтобы основная идея, выдвинутая во введении, пронизывала всю работу, а весь материал был нацелен на раскрытие главных задач. Каждый раздел основной части должен открываться определенной задачей и заканчиваться краткими выводами.

Оформление ссылок и сносок

Ссылки и сноски в тексте реферата необходимо правильно оформлять. При цитировании следует дать точные указания (ссылки, откуда извлечена цитата): фамилию, инициалы автора, место издания, год издания, номер тома, страницы. При повторении ссылки на тот же источник описывают его сокращенно – без выходных данных или с заменой названия работы после фамилии автора словами «Указ.соч.». Если повторная ссылка следует сразу же после первоначальной, она заменяется словами «Там же» с указанием соответствующей страницы. При ссылке на используемый, но не цитируемый источник тексту ссылки должно предшествовать слово «см.», после чего ставится двоеточие. Ссылки на источник помещают либо в нижней части страницы, под основным текстом, либо в конце реферата.

Сноски бывают внутритекстовые, подстрочные и затекстовые. Внутритекстовые сноски являются неразрывной частью основного текста. Например, «В известной книге...». Подстрочные сноски располагают под чертой внизу страницы с указанием номера сноски или какого-либо значка. Затекстовые сноски вынесены за текст всего реферата либо его части, в этом случае их следует применять сквозную (через всю работу) нумерацию. Допускается сокращенный вариант сноски, например: [7, с.15]. Это означает, что цитата взята с 15 страницы источника, который в списке источников и литературы стоит под седьмым номером.

Сокращение слов в тексте не допускается за исключением общепринятых (рисунок - рис., год - г., страница - с.) и должно соответствовать ГОСТ 7.12-93.

#### 5. Заключение

В заключении подводятся итоги по всей работе, суммируются выводы, содержащие ясные ответы на поставленные в цели исследования вопросы, делаются собственные обобщения (иногда с учетом различных точек зрения на изложенную проблему), отмечается то новое, что получено в результате работы над данной темой. Заключение по объему не должно превышать введение. Следует избегать типичных ошибок: увлечение второстепенным материалом, уходом от проблемы, категоричность и пестрота изложения, бедный или слишком наукообразный язык, неточность цитирования, отсутствие ссылок на источник.

Языковые клише, используемые в заключении:

- 1. Автор приходит к выводу, заключению о том...
- 2. В заключение можно сказать...
- 3. Обобщая сказанное, можно сделать вывод, что...
- 4. Анализ литературы позволил нам выявить наиболее обоснованную точку зрения (какую?)
- 5. Из всего сказанного следует, что наиболее доказательным является мнение (чьё?)
- 6. На основе этих данных мы принимаем точку зрения (какую?) и т.д.
- 6. Список информационных ресурсов

Список использованных информационных ресурсов завершает работу. В нем фиксируются только те источники, с которыми работал автор реферата. Список составляется в алфавитном порядке по фамилиям авторов или заглавий книг. При наличии нескольких работ одного автора их названия располагаются по годам изданий. Если привлекались отдельные страницы из книги, они указываются. Иностранные источники (изданные на иностранном языке) перечисляются в конце всего списка.

Список используемой для написания реферата литературы составляется по следующему правилу: Порядковый номер литературного источника. Фамилия, инициалы автора. Полное название книги (без кавычек, исключение - если название - цитата). Тип издания (Текст, изопродукция, электронное издание и т.д.). Место (город) издания. Издательство. Год издания - цифра без буквы «г.». Количество страниц (или другая информация об объеме издания, соответствующая его типу).

Статья из сборника записывается так: Порядковый номер источника. Фамилия, инициалы автора. Заглавие статьи [Тип издания] // Заглавие сборника: Подзаголовок / Редактор. Составитель. Место (город) излания. Год излания.

Статья из журнала или газеты: Порядковый номер источника. Фамилия, инициалы автора. Заглавие статьи [Тип издания] // Название журнала. Год выпуска. Номер выпуска. Страницы статьи.

Например:

Книги:

1. Астафьева Н. Е., Гаврилова С. А., Цветкова М. С. Информатика и ИКТ: Практикум для профессий и специальностей технического и социально-экономического профилей: учеб. по- собие для студ. учреждений сред. проф. образования / под ред. М. С. Цветковой. — М., 2014 Малясова С. В., Демьяненко С. В. Информатика и ИКТ: Пособие для подготовки к ЕГЭ : учеб. пособие для студ. учреждений сред. проф. образования / под ред. М. С. Цветковой. —М., 2013.

2. Цветкова М. С., Великович Л. С. Информатика и ИКТ: учебник для студ. учреждений сред. проф. образования. — М., 2014

3. Цветкова М. С., Хлобыстова И. Ю. Информатика и ИКТ: практикум для профессий и специальностей естественно-научного и гуманитарного профилей : учеб. пособие для студ. учреждений сред. проф. образования. — М., 2014.

4. Цветкова М. С. Информатика и ИКТ: электронный учеб.-метод. комплекс для студ. учреждений сред. проф. образования. — М., 2015.

Журнал:

1. Александрова, З. Правовое регулирование труда государственных служащих [Текст] //Русский язык и литература в средних учебных заведениях УССР. 2014. №1. С. 16 – 19.

2. Семенов, Ю. Непримиримость: Роман-хроника [Текст]//Смена 2013. №20. С.25–32; №21. С.24 – 32; №22. С. 24–31; №23. С.24–31; №24. С.24–32.

Особое внимание следует обратить на оформление таких информационных ресурсов как источники Интернет и электронные ресурсы на компакт-дисках (электронные энциклопедии, электронные учебники).

Например:

Веб-документ:

1. Смольникова И.А. Рабочий конспект для внедряющих информационные технологии в школе. Центр «Информика». [Электронный ресурс] http://www.informika.ru/text/school/its.html

Электронная почта:

1. Виктор Кривощеков О конкурсе ThinkQuest в России. Личная перписка (12 апреля 2022). Телеконференция:

1. Розина И.Н. rozina@edu.donpac.ru Вопросы для преподавателей, осуществляющих дистанционное обучение с использованием компьютерных телекоммуникаций в России и США. 7 января 2012. — edu@emissia.spb.su GROUP emissia.offline, ART 629 (18 atdhfkz 2012).

Электронный ресурс на компакт-диске:

1. Художественная энциклопедия зарубежного классического искусства [Электронный ресурс]. — Электрон. текстовые, граф., Зв. дан. и прикладная прог. (546 Мб). М.: Большая Рос. энцикл. [и др.], 2015. 1 электрон. опт. диск (CD-ROM): зв., цв., 12 см + рук. пользователя (1л.)+открытка (1л.).

#### 7. Приложения

Приложения к реферату позволяют повысить уровень работы, более полно раскрыть тему.

В состав приложений могут входить: копии документов (с указанием «ксерокопировано с…» или «перерисовано с…»), графики, таблицы, фотографии, схемы, диаграммы и т.д. Приложения располагаются в конце реферата. Приложение должно иметь название или пояснительную подпись и вид прилагаемой информации – схема, список, таблица и т.д. Сообщается и источник, откуда взяты материалы, послужившие основой для составления приложения (литературный источник обязательно вносится в список использованной литературы).

Каждое приложение начинается с нового листа, нумеруется, чтобы на него можно было сослаться в тексте с использованием круглых скобок, например: (Приложение 5). Страницы, на которых даны приложения, продолжают общую нумерацию текста, но в общий объем реферата не включаются.

#### **СИСТЕМАТИЗАЦИЯ МАТЕРИАЛА В ТАБЛИЧНОЙ ФОРМЕ**

Таблица применяется в том случае, если необходимо систематизировать цифровой или текстовый материал в виде граф (колонок), либо выделить различные параметры.

Основные элементы таблицы

Таблица может иметь заголовок. Его выполняют строчными буквами (кроме первой прописной) и помещают над таблицей. Заголовок должен полностью отражать содержание таблицы. Заголовки граф таблицы начинают с прописных букв, подзаголовки – со строчных, если они составляют одно предложение с заголовком графы. Подзаголовки, имеющие самостоятельное значение, пишут с прописной буквы. В конце заголовков и подзаголовков точек не ставят. Главное слово заголовка ставят в единственном числе. Заголовки и подзаголовки граф выполняют через один интервал.

Диагональное деление головки таблицы не допускается. Высота строк таблицы должна быть не менее 8 мм. Если строки или графы таблицы выходят за формат листа, таблицу делят на части, которые переносят на другие листы, помещают на одном листе рядом или одну под другой. При переносе на другой лист заголовок помещают только над первой частью. Если таблицы помещают рядом, в каждой части повторяют головку; при размещении частей таблицы одна под другой повторяется боковик таблицы. Слово «Таблица», заголовок (при его наличии) и порядковый номер (цифра без символа №) таблицы указывают один раз над первой частью таблицы, над последующими частями пишут слово «Продолжение таблицы…», если работа содержит две и более таблицы.

Графу «№ п.п.» в головку таблицы включать не рекомендуется. При необходимости нумерации показателей, параметров или других данных порядковые номера указывают в боковике таблицы перед их наименованием. Для облегчения ссылок в тексте работы допускается нумерация граф.

Если цифровые данные в графах таблицы выражены в различных единицах физических величин, то в заголовке каждой графы указывают соответствующую единицу физической величины. Если же параметры, размещенные в таблице, выражены в одной и той же единице физической величины (например, в миллиметрах), сокращенное обозначение единицы физической величины помещают над таблицей.

Цифры в графах таблиц располагают, ориентируя классы чисел один под другим. Если цифровые или иные данные в таблице не приводят, то в графе ставят прочерк. Таблицы, если их в работе более одной, нумеруют в пределах раздела или в пределах всей работы арабскими цифрами. Номер таблицы состоит из номера раздела и порядкового номера таблицы, разделенных точкой. Если в работе только одна таблица, то номер ей не присваивается и слово «Таблица» не пишут. На все таблицы должны быть ссылки в тексте, при этом слово «таблица» в тексте пишут полностью, если таблица не имеет номера и сокращенно, если она имеет номер, например: «…в табл.3.2».

Оформление иллюстраций

К иллюстрациям относят графики, диаграммы, схемы, чертежи, фотографии и т.п. Каждый вид иллюстрации должен иметь название, состоящее из следующих частей, помещенных под иллюстрацией:

1. Условное сокращенное название «Рис.».

2. Порядковый номер в пределах работы, обозначаемый арабскими цифрами без знака №.

3. Название иллюстрации, отражающее ее основное содержание. Например, Рис.3. Схема структуры управления ОАО «Беркут».

При необходимости иллюстрации снабжают пояснительными данными (подрисуночный текст). Если приводится только одна иллюстрация, то ее не нумеруют и слово «Рис.» не пишут. Обычно иллюстрации располагают после первого упоминания их в тексте, чтобы было удобно их рассматривать без поворота листа или с поворотом по часовой стрелке. На все иллюстрации, приведенные в тексте и приложениях, необходимо делать ссылку.

## **Требования к оформлению реферата**

- 1. Страницы текста и приложений реферата должны соответствовать формату А4 (210x297).
- 2. Объем реферата не должен превышать 20 25 страниц печатного текста (без приложений). При наличии приложений объем реферата может быть расширен до 30 — 35 страниц.
- 3. Для текста, выполненного на компьютере размер шрифта 12-14, Times New Roman, обычный; интервал между строк —1,5-2; размер полей: левого — 30 мм, правого — 10 мм, верхнего —20 мм, нижнего — 20 мм.
- 4. Текст печатается на одной стороне страницы; сноски и примечания печатаются на той же странице, к которой они относятся (через 1 интервал, более мелким шрифтом, чем текст).
- 5. Все страницы нумеруются, начиная с титульного листа; цифру номера страницы ставят вверху по центру страницы; на титульном листе номер страницы не ставится. Каждый новый раздел (введение, главы, параграфы, заключение, список источников, приложения) начинается с новой страницы.
- 6. Расстояние между названием раздела (заголовками главы и параграфа) и последующим текстом должно быть равно трем интервалам. Заголовок располагается посередине строки, точку в конце заголовка не ставят. Переносы в заголовках не допускаются.

### *Формы контроля и критерии оценок*

Критерии оценки реферата могут быть как общие, так и частные.

К общим критериям можно отнести следующие:

- соответствие реферата теме,
- глубина и полнота раскрытия темы,
- адекватность передачи первоисточника,
- логичность, связность,
- доказательность,

• структурная упорядоченность (наличие введения, основной части, заключения, их оптимальное соотношение),

• оформление (наличие плана, списка информационных источников, культура цитирования, сноски и т. д.);

• языковая правильность.

Частные критерии относятся к конкретным структурным частям реферата: введению, основной части, заключению.

1. Критерии оценки введения:

- наличие обоснования выбора темы, ее актуальности;
- наличие сформулированных целей и задач работы,
- наличие краткой характеристики первоисточников.

2. Критерии оценки основной части:

• структурирование материала по разделам, параграфам, абзацам;

- наличие заголовков к частям текста и их удачная формулировка;
- проблемность и разносторонность в изложении материала,
- выделение в тексте основных понятий и терминов, их толкование,
- наличие примеров, иллюстрирующих теоретические положения.
- 3. Критерии оценки заключения:
- наличие выводов по результатам анализа,
- выражение своего мнения по проблеме.

#### **Правила представления и оформления докладов**

Доклад – это устное выступление на заданную тему. В учебных учреждениях время доклада, как правило, составляет 5-15 минут.

Цели доклада.

1. Научиться убедительно и кратко излагать свои мысли в устной форме.

(Эффективно продавать свой интеллектуальный продукт).

2. Донести информацию до слушателя, установить контакт с аудиторией и

получить обратную связь.

#### **План и содержание доклада**

Важно при подготовке доклада учитывать три его фазы: мотивацию убеждение, побуждение. В первой фазе доклада рекомендуется использовать:

- риторические вопросы;
- актуальные местные события;
- личные происшествия;
- истории, вызывающие шок;
- цитаты, пословицы;
- возбуждение воображения;
- оптический или акустический эффект;
- неожиданное для слушателей начало доклада.

Как правило, используется один из перечисленных приёмов. Главная цель фазы открытия (мотивации) – привлечь внимание слушателей к докладчик поэтому длительность её минимальна.

Ядром хорошего доклада является информация. Она должна быть новой понятной. Важно в процессе доклада не только сообщить информацию, но убедить слушателей в правильности своей точки зрения.

Третья фаза доклада должна способствовать положительной реакции слушателей. В заключении могут быть использованы:

- обобщение;
- прогноз;
- цитата;
- пожелания;
- объявление о продолжении дискуссии;
- просьба о предложениях по улучшению;

благодарность за внимание.

Объем доклада должен быть от 4 до 8 страниц вместе со всеми формулами, рисунками, списком литературы и при соблюдении условий, оговоренных ниже. Рекомендуется набирать текст с использованием текстового процессора Microsoft Word for Windows (формат .doc или .rtf), соблюдая следующие правила:

- поля: слева 20 мм; снизу и сверху 20 мм; справа 10 мм;
- шрифт Times New Roman, кегль 12;
- первым элементом текста должно быть название доклада, набранное прописными буквами жирным шрифтом и выровненное по центру. Далее следует оставить одну пустую строку и указать автора/авторов доклада и на следующей строке/строках – названия представляемых авторами организаций, набранные курсивом, почтовый индекс и город. Два последних элемента также следует выровнять по центру;
- основной текст должен быть отделен от названия организации одной пустой строкой и набран в одну колонку через единичный интервал;
- абзацы основного текста должны быть выровнены по ширине и иметь абзацный отступ величиной 1,27 см;
- следует избегать использования в тексте сносок и ссылок, оглавлений и указателей, концов страниц и разделов (то есть всего того, что можно обнаружить в меню Вставка MS Word), а также идущих подряд пробелов для форматирования текста;
- рисунки нужно вставить в документ, расположив их между абзацами (не поверх текста). Черно-белые рисунки искусственного происхождения (графики, диаграммы, схемы), в том числе снятые сканером, желательно сделать двухградационными (1 бит/пиксел);
- ссылки на литературу обозначаются цифрами в квадратных скобках [1], [2], ...
- список литературы должен быть озаглавлен «Список источников».
	- Текст необходимо тщательно проверить.

#### *Формы контроля и критерии оценок*

**«Отлично»** - выставляется в случае, когда объем доклада составляет 5-6 страниц, текст напечатан аккуратно, в соответствии с требованиями, полностью раскрыта тема доклада, информация взята из нескольких источников, доклад написан грамотно, без ошибок. При защите доклада студент продемонстрировал отличное знание материала работы, приводил соответствующие доводы, давал полные развернутые ответы на вопросы и аргументировал их.

**«Хорошо»** - выставляется в случае, когда объем доклада составляет 4-5 страниц, текст напечатан аккуратно, в соответствии с требованиями, встречаются небольшие опечатки, полностью раскрыта тема доклада, информация взята из нескольких источников, реферат написан грамотно. При защите доклада студент продемонстрировал хорошее знание материала работы, приводил соответствующие доводы, но не смог дать полные развернутые ответы на вопросы и привести соответствующие аргументы.

**«Удовлетворительно»** - в случае, когда объем доклада составляет менее 4 страниц, текст напечатан неаккуратно, много опечаток, тема доклада раскрыта не полностью, информация взята из одного источника, реферат написан с ошибками.

При защите доклада студент продемонстрировал слабое знание материала работы, не смог привести соответствующие доводы и аргументировать сои ответы.

**«Неудовлетворительно»** - в случае, когда объем доклада составляет менее 4 страниц, текст напечатан неаккуратно, много опечаток, тема доклада не раскрыта, информация взята из 1 источника, много ошибок в построении предложений. При защите доклада студент продемонстрировал слабое знание материала работы, не смог раскрыть тему не отвечал на вопросы.

# **Составление учебной презентации**

Алгоритм работы:

Презентация содержит от 1-до 18 слайдов. Первый слайд титульный, где прописывается тема и автор работы.

Правила шрифтового оформления:

- 1. Шрифты с засечками читаются легче, чем гротески (шрифты без засечек);
- 2. Для основного текста не рекомендуется использовать прописные буквы.
- 3. Шрифтовой контраст можно создать посредством: размера шрифта, толщины шрифта, начертания, формы, направления и цвета.

Правила выбора цветовой гаммы.

- 1. Цветовая гамма должна состоять не более чем из двух-трех цветов.
- 2. Существуют не сочетаемые комбинации цветов.
- 3. Черный цвет имеет негативный (мрачный) подтекст.
- 4. Белый текст на черном фоне читается плохо (инверсия плохо читается).

Правила общей композиции.

- 1. На полосе не должно быть больше семи значимых объектов, так как человек не в состоянии запомнить за один раз более семи пунктов чего-либо.
- 2. Логотип на полосе должен располагаться справа внизу (слева наверху и т. д.).
- 3. Логотип должен быть простой и лаконичной формы.
- 4. Дизайн должен быть простым, а текст коротким.
- 5. Изображения домашних животных, детей, женщин и т.д. являются положительными образами.
- 6. Крупные объекты в составе любой композиции смотрятся довольно неважно. Аршинные буквы в заголовках, кнопки навигации высотой в 40 пикселей, верстка в одну колонку шириной в 600 точек, разделитель одного цвета, растянутый на весь экран — все это придает дизайну непрофессиональный вид.

Не стоит забывать, что на каждое подобное утверждение есть сотни примеров, доказывающих обратное. Поэтому приведенные утверждения нельзя назвать общими и универсальными правилами дизайна, они верны лишь в определенных случаях.

#### **Рекомендации по дизайну презентации**

Чтобы презентация хорошо воспринималась слушателями и не вызывала отрицательных эмоций (подсознательных или вполне осознанных), необходимо соблюдать правила ее оформления.

Презентация предполагает сочетание информации различных типов: текста, графических изображений, музыкальных и звуковых эффектов, анимации и видеофрагментов. Поэтому необходимо учитывать специфику комбинирования фрагментов информации различных типов. Кроме того, оформление и демонстрация каждого из перечисленных типов информации также подчиняется определенным правилам. Так, например, для текстовой информации важен выбор шрифта, для графической — яркость и насыщенность цвета, для наилучшего их совместного восприятия необходимо оптимальное взаиморасположение на слайде.

Рассмотрим рекомендации по оформлению и представлению на экране материалов различного вида.

## **Текстовая информация**

• размер шрифта: 24–54 пункта (заголовок), 18–36 пунктов (обычный текст);

• цвет шрифта и цвет фона должны контрастировать (текст должен хорошо читаться), но не резать глаза;

• тип шрифта: для основного текста гладкий шрифт без засечек (Arial, Tahoma, Verdana), для заголовка можно использовать декоративный шрифт, если он хорошо читаем;

• курсив, подчеркивание, жирный шрифт, прописные буквы рекомендуется использовать только для смыслового выделения фрагмента текста.

### **Графическая информация**

- рисунки, фотографии, диаграммы призваны дополнить текстовую информацию или передать ее в более наглядном виде;
- желательно избегать в презентации рисунков, не несущих смысловой нагрузки, если они не являются частью стилевого оформления;
- цвет графических изображений не должен резко контрастировать с общим стилевым оформлением слайда;
- иллюстрации рекомендуется сопровождать пояснительным текстом;
- если графическое изображение используется в качестве фона, то текст на этом фоне должен быть хорошо читаем.

#### **Анимация**

Анимационные эффекты используются для привлечения внимания слушателей или для демонстрации динамики развития какого-либо процесса. В этих случаях использование анимации оправдано, но не стоит чрезмерно насыщать презентацию такими эффектами, иначе это вызовет негативную реакцию аудитории.

#### **Звук**

- звуковое сопровождение должно отражать суть или подчеркивать особенность темы слайда, презентации;
- необходимо выбрать оптимальную громкость, чтобы звук был слышен всем слушателям, но не был оглушительным;
- если это фоновая музыка, то она должна не отвлекать внимание слушателей и не заглушать слова докладчика. Чтобы все материалы слайда воспринимались целостно, и не возникало диссонанса между отдельными его фрагментами, необходимо учитывать общие правила оформления презентации.

## **Единое стилевое оформление**

- стиль может включать: определенный шрифт (гарнитура и цвет), цвет фона или фоновый рисунок, декоративный элемент небольшого размера и др.;
- не рекомендуется использовать в стилевом оформлении презентации более 3 цветов и более 3 типов шрифта;
- оформление слайда не должно отвлекать внимание слушателей от его содержательной части;
- все слайды презентации должны быть выдержаны в одном стиле;

## **Содержание и расположение информационных блоков на слайде**

- информационных блоков не должно быть слишком много (3-6);
- рекомендуемый размер одного информационного блока не более 1/2 размера слайда;
- желательно присутствие на странице блоков с разнотипной информацией (текст, графики, диаграммы, таблицы, рисунки), дополняющей друг друга;
- ключевые слова в информационном блоке необходимо выделить;
- информационные блоки лучше располагать горизонтально, связанные по смыслу блоки слева направо;
- наиболее важную информацию следует поместить в центр слайда;
- логика предъявления информации на слайдах и в презентации должна соответствовать логике ее изложения.

Помимо правильного расположения текстовых блоков, нужно не забывать и об их содержании — тексте. В нем ни в коем случае не должно содержаться орфографических ошибок. Также следует учитывать [общие правила оформления текста](http://comp-science.narod.ru/pr_nab.htm).

После создания презентации и ее оформления, необходимо отрепетировать ее показ и свое выступление, проверить, как будет выглядеть презентация в целом (на экране компьютера или проекционном экране), насколько скоро и адекватно она воспринимается из разных мест аудитории, при разном освещении, шумовом сопровождении, в обстановке, максимально приближенной к реальным условиям выступления.

#### **Критерии оценки:**

- актуальность темы;
- соответствие содержания презентации теме;
- глубина проработки материала;
- правильная структурированность информации;
- наличие логической связи изложенной информации;
- эстетичность оформления, его соответствие требованиям;
- работа представлена в срок.

**Оценка «5» (отлично)** выставляется, если студент создал презентацию самостоятельно; презентация содержит не менее 10-18 слайдов информации; эстетически оформлена; имеет иллюстрации; содержание соответствует теме; правильная структурированность информации; в презентации прослеживается наличие логической связи изложенной информации; студент представляет свою презентацию.

**Оценка «4» (хорошо)** выставляется, если студент создал презентацию самостоятельно; презентация содержит не менее 5-10 слайдов информации; эстетически оформлена; не имеет иллюстрации; содержание соответствует теме; правильная структурированность информации; в презентации не прослеживается наличие логической связи изложенной информации; студент представляет свою презентацию в срок.

**Оценка «3» (удовлетворительно)** выставляется, если студент не сам создал презентацию; презентация содержит менее 5 слайдов; оформлена не эстетически, не имеет иллюстрации; содержание не в полной мере соответствует теме; в презентации не прослеживается наличие логической связи изложенной информации; студент не представляет свою презентацию в срок.

**Оценка «2» (не удовлетворительно)** выставляется, если студент не сам создал презентацию; презентация содержит менее 5 слайдов; оформлена с нарушением требований, не имеет иллюстрации; содержание не соответствует теме; выстроена не логично; студент не представил свою презентацию в срок.

#### **3. Тематика для внеаудиторной самостоятельной работы**

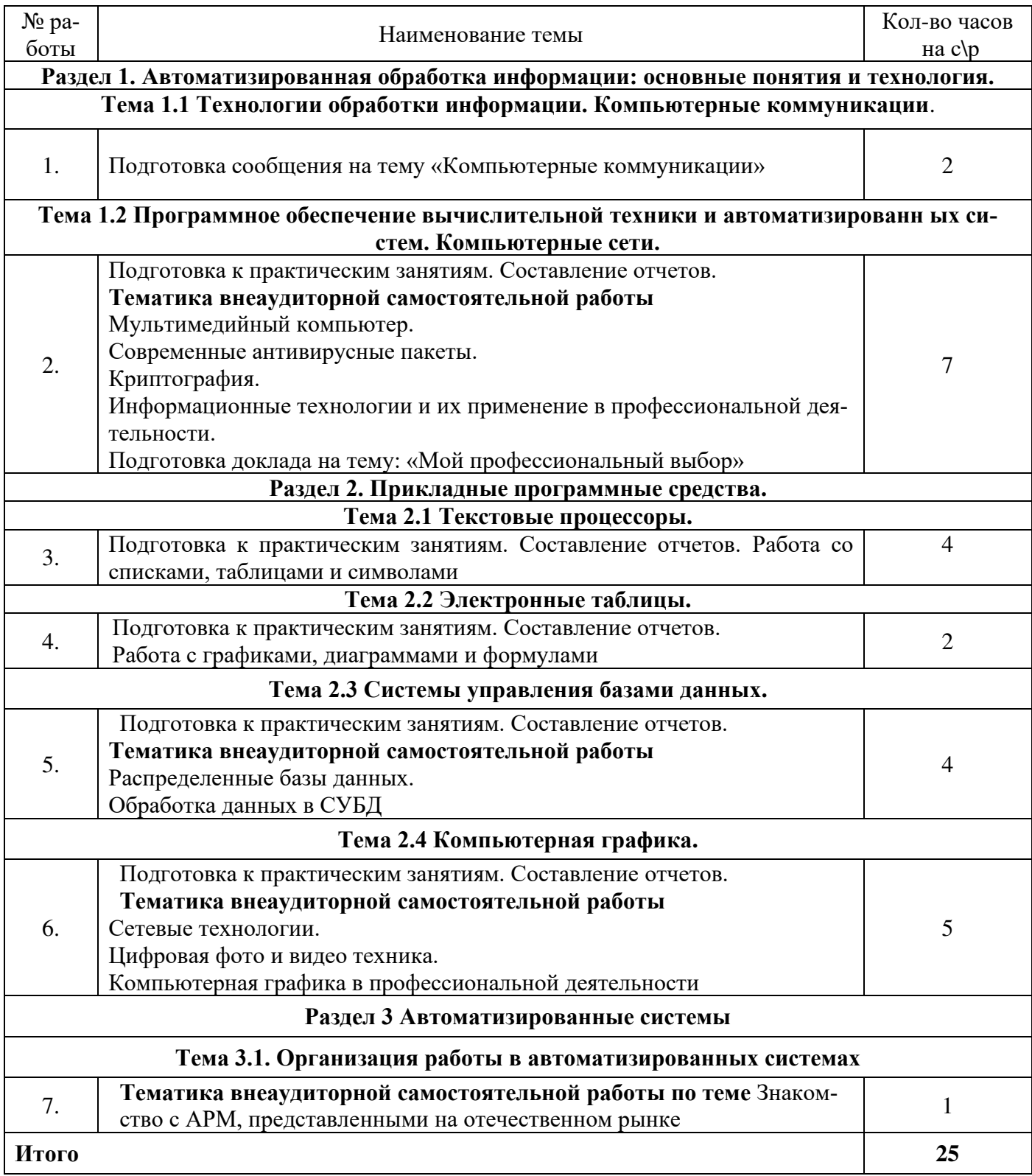

# 4. Задания для самостоятельного выполнения студентами.

## **4.1. Внеаудиторные самостоятельные работы**

#### *Самостоятельная работа №1*

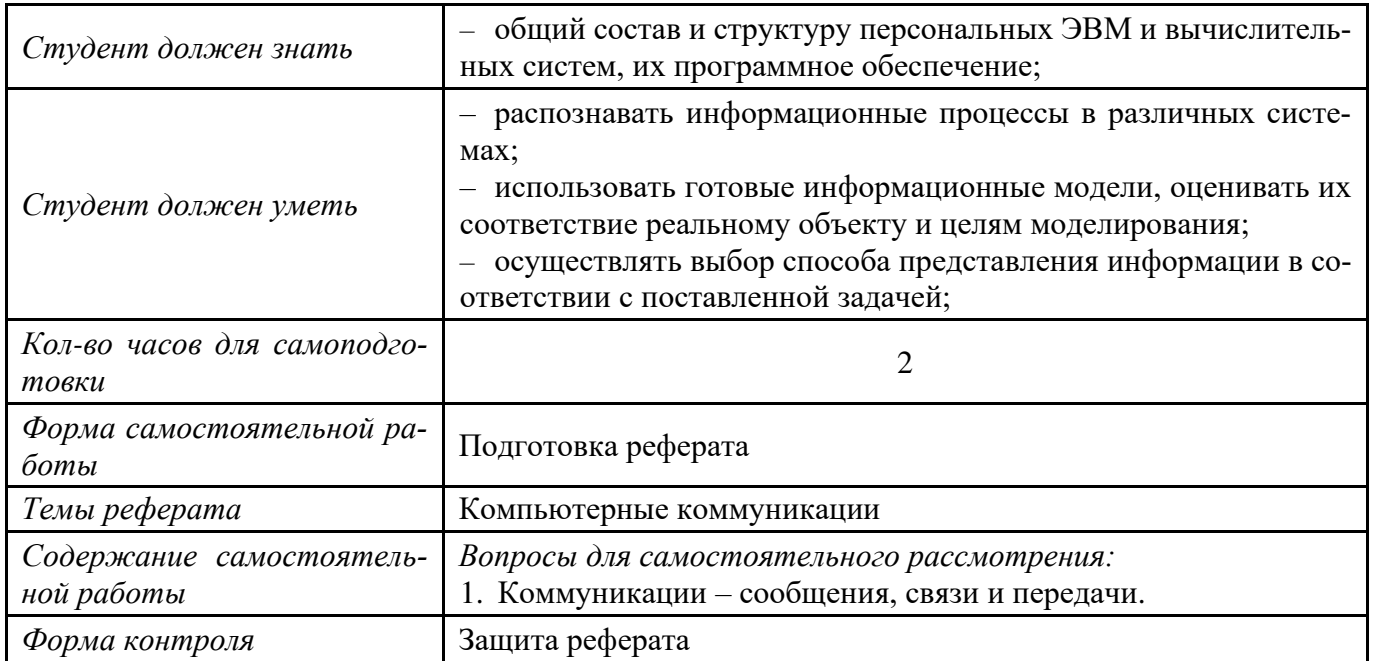

*Тема: Технологии обработки информации. Компьютерные коммуникации..*

## *Самостоятельная работа №2*

*Тема: Программное обеспечение вычислительной техники и автоматизированных систем.* 

## *Компьютерные сети.*

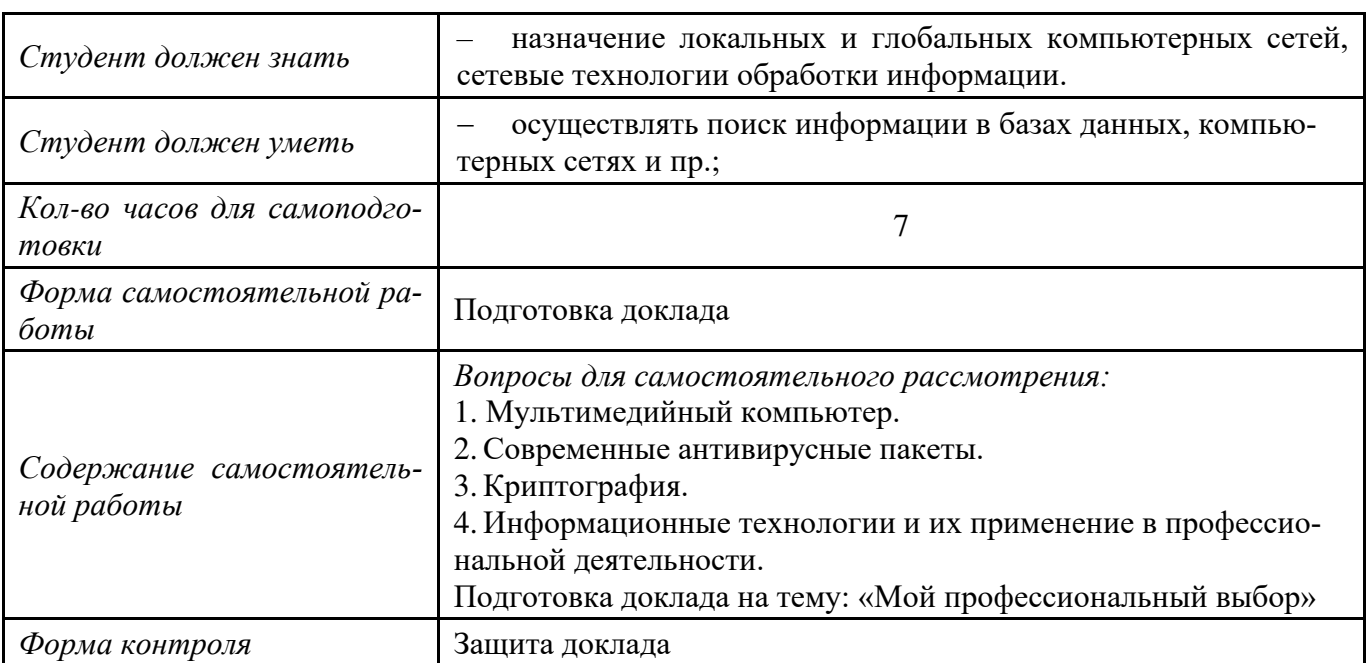

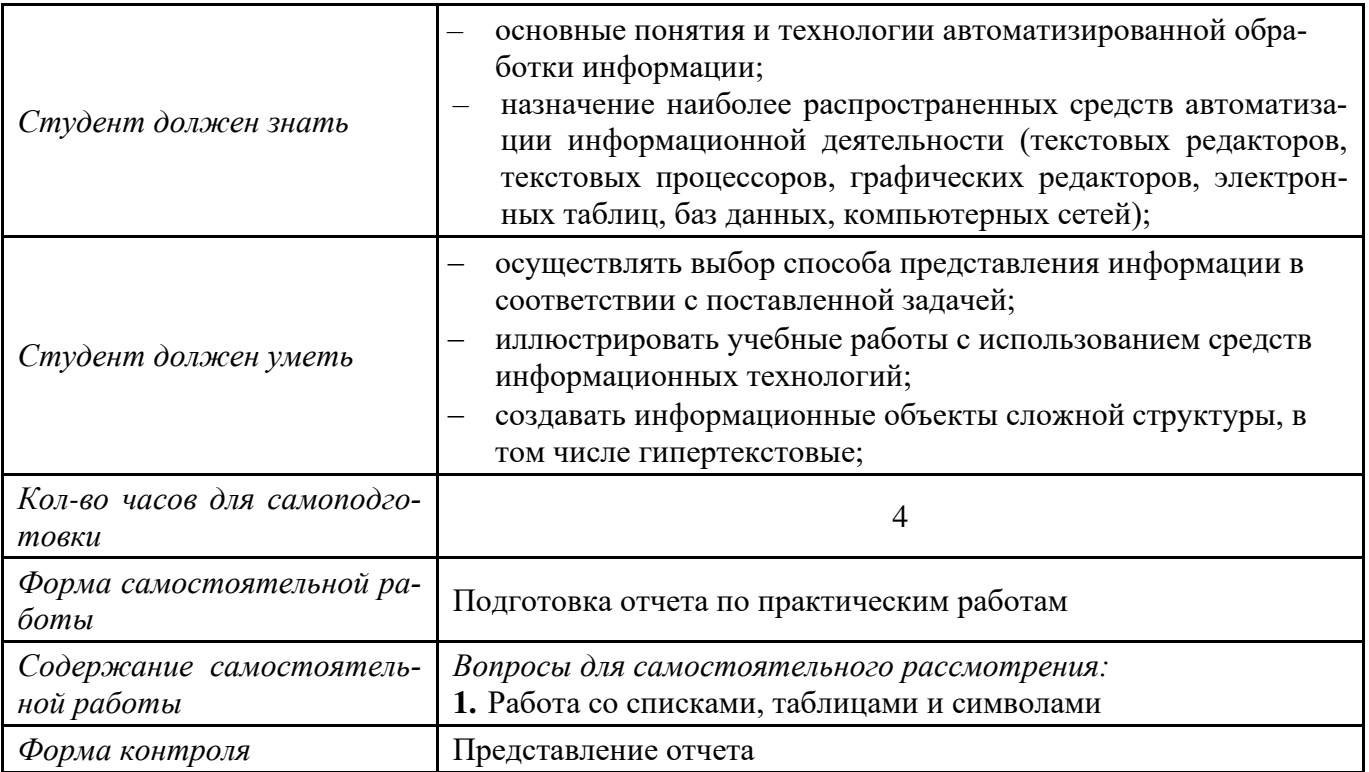

## *Самостоятельная работа №4*

*Тема: Электронные таблицы.*

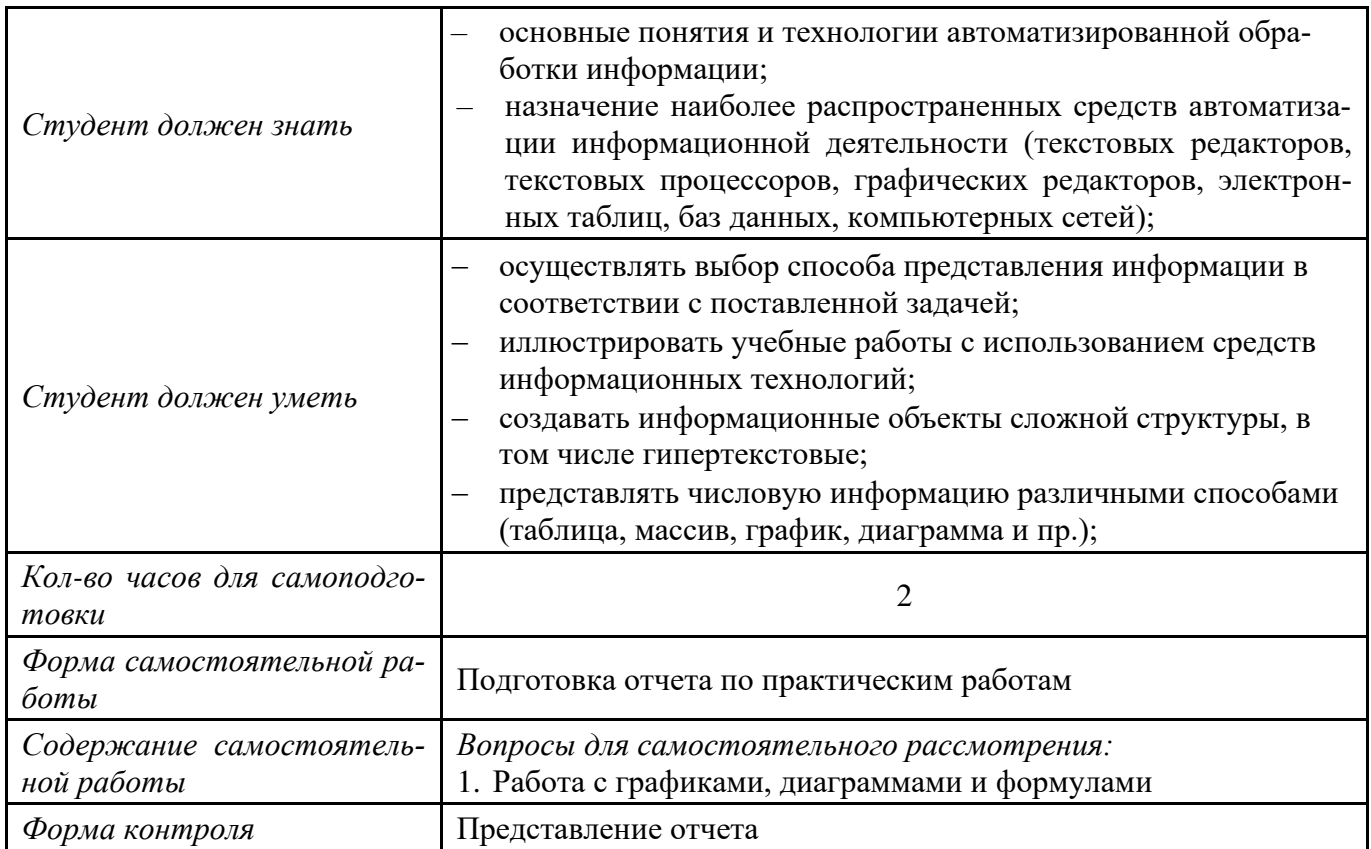

*Самостоятельная работа №5*

*Тема: Система управления базами данных.* 

| Студент должен знать                   | технологию обработки информации, управления базами дан-<br>ных; компьютерные коммуникации;                                                                   |
|----------------------------------------|----------------------------------------------------------------------------------------------------|
| Студент должен уметь                   | просматривать, создавать, редактировать, сохранять записи в ба-<br>зах данных;<br>осуществлять поиск информации в базах данных, компьютерных<br>сетях и пр.; |
| Кол-во часов для само-<br>подготовки   | 4                                                                                                    |
| Форма самостоятельной<br>работы        | Подготовка презентации                                                                                                    |
| Содержание самостоя-<br>тельной работы | Вопросы для самостоятельного рассмотрения:<br>1. Распределенные базы данных.<br>2. Обработка данных в СУБД                                                   |
| Форма контроля                         | Представление и защита презентации                                                                                                    |

## *Самостоятельная работа №6*

*Тема: Компьютерная графика.* 

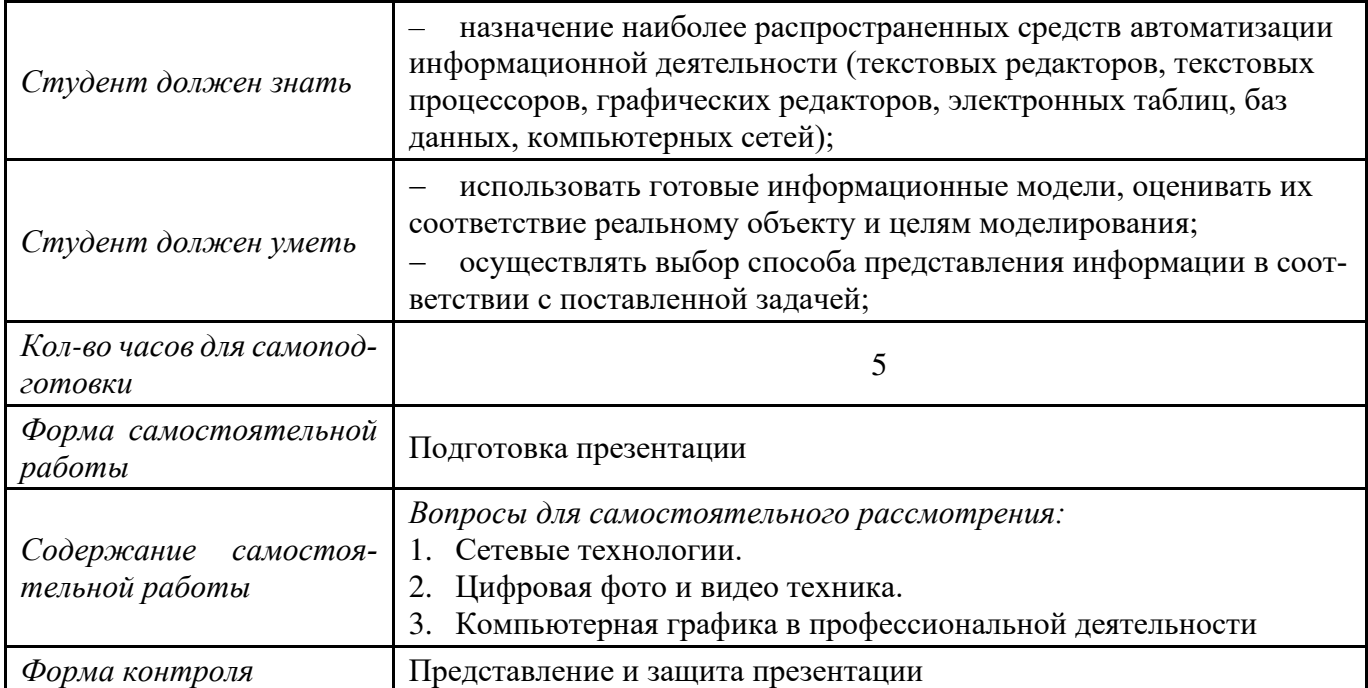

# *Самостоятельная работа №7*

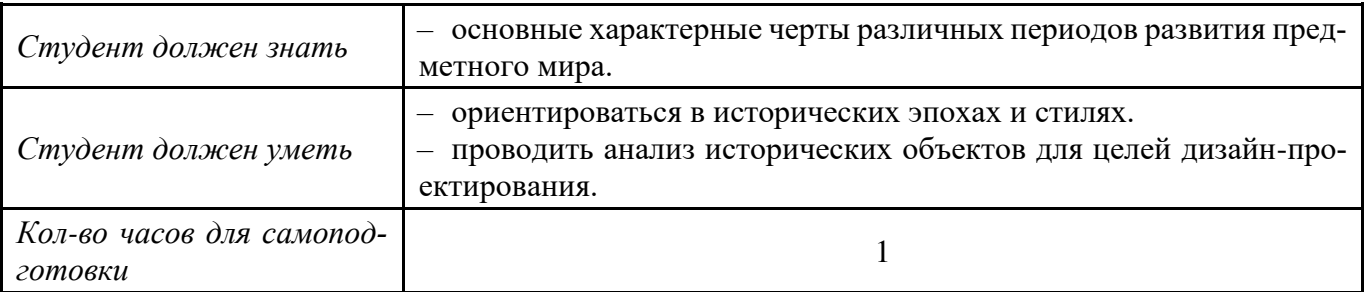

## *Тема: Автоматизированные системы.*

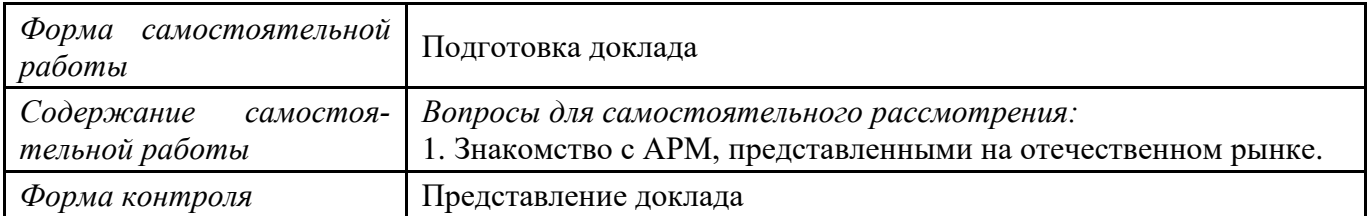

## **5. Список используемой и рекомендуемой литературы**

## **Основные источники:**

1. Цветкова М.С. Информатика и ИКТ: учебник для нач. и сред проф. образования / М.С.Цветкова, Л.С.Великович. — 7-е изд., перераб. и доп. — М. : Издательский центр «Академия», 2016. — 336 с., [8] л. цв. ил.

2. Цветкова М.С. **Информатика** и **ИКТ** : Практикум для профессий и специальностей естественно-научного и гуманитарного профилей: Учебное пособие для начального и среднего профессионального образования / М. С. Цветкова, И. Ю. Хлобыстова; Ред. Л.В.Толочкова; Рец. В.И.Ярошенко. - М. : Академия, 2013. - 240с. - (Начальное и среднее профессиональное образование: Общеобразовательные дисциплины).

## **Дополнительная литература:**

**1.** Цветкова М.С., Хлобыстова И.Ю. **Информатика**;радиоэлектроника, Access 2010, Excel 2010, Open Office, Power Point 2010, Word 2010, антивирусная защита, базы данных, верстка, информация, компьютерная графика, презентация, телекоммуникационные технологии, фотография, чертежи, электронные таблицы

## **Интернет-ресурсы:**

1. [http://iit.metodist.ru](http://iit.metodist.ru/) - Информатика -иинформационные технологии: cайт лаборатории информатики МИОО

- 2. [http://www.intuit.ru](http://www.intuit.ru/)  Интернет-университет информационных технологий (ИНТУИТ.ру)
- 3. [http://test.specialist.ru](http://test.specialist.ru/)  Онлайн-тестирование и сертификация по информационным технологиям
- 4. [http://www.iteach.ru](http://www.iteach.ru/)  Программа Intel«Обучение для будущего»
- 5. <http://www.npstoik.ru/vio> Электронный альманах «Вопросы информатизации образования»

## **Электронно-библиотечные системы:**

- 1. ЭБС «Университетская библиотека онлайн». Форма доступа: [https://biblioclub.ru](https://biblioclub.ru/)
- *2.* ЭБС «Лань». Форма доступа: <https://e.lanbook.com/>
- 3. ЭБС «ЮРАЙТ. Форма доступа: <https://urait.ru/>
- 4. ЭБС «Знаниум. Форма доступа: <https://znanium.com/>
- 5. ЭБС «Кнорус». Форма доступа: <https://book.ru/>